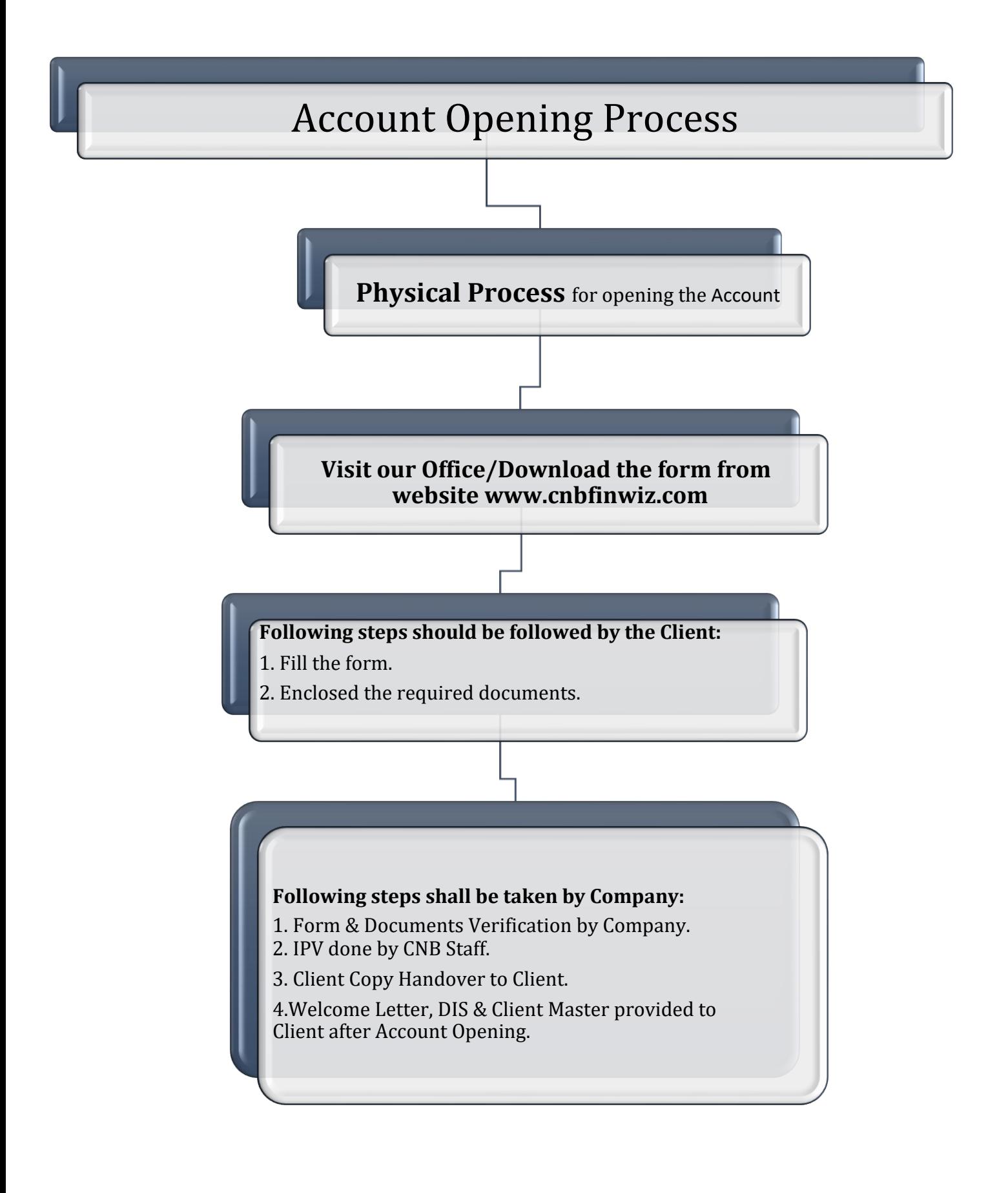

## **COMPLAINT ON THE DESIGNATED EMAIL IDS**

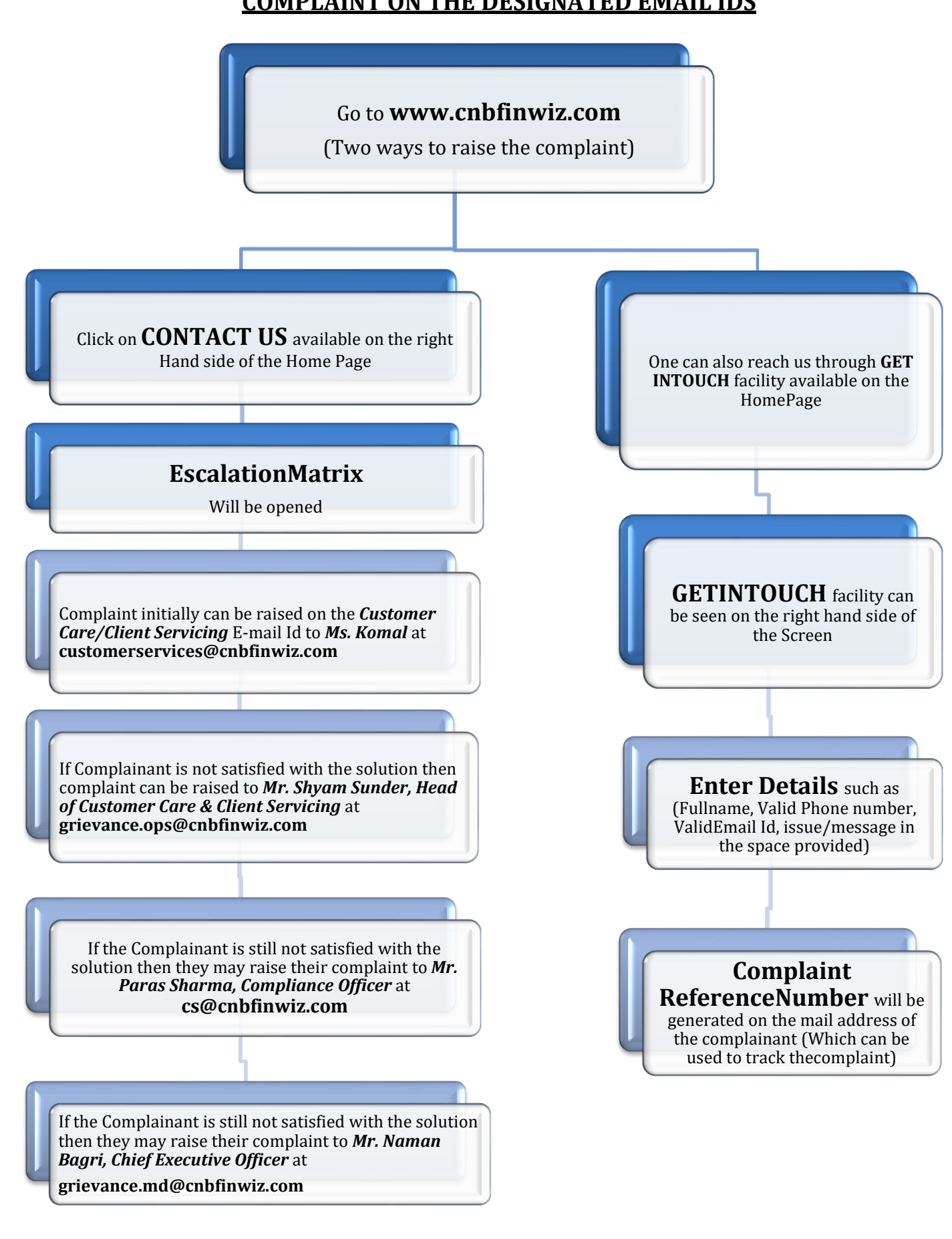

## **In absence of response/complaint not addressed to your satisfaction, you may lodge a complaint with:**

1. SEBI at https://scores.sebi.gov.in/

- 2. NSE at <https://investorhelpline.nseindia.com/NICEPLUS/>
- 3. BSE at <https://bsecrs.bseindia.com/ecomplaint/frmInvestorHome.aspx>
- 4. CDSL at <https://www.cdslindia.com/Footer/grievances.aspx>
- 5. MCX at https://www.mcxindia.com/Investor-Services

Please quote your Service Ticket/Complaint Ref No. while raising your complaint at SEBISCORES/Exchangeportal/DepositoryPortal.